## **Revisorns yttrande enligt 14 kap 8 § aktiebolagslagen över styrelsens redogörelse för väsentliga händelser**

Till bolagsstämman i iZafe Group AB, org.nr 556762-3391.

Jag har granskat styrelsens redogörelse daterad den 1 december 2023.

### *Styrelsens ansvar för redogörelsen*

Det är styrelsen som har ansvaret för att ta fram redogörelsen enligt aktiebolagslagen och för att det finns en sådan intern kontroll som styrelsen bedömer nödvändig för att kunna ta fram redogörelsen utan väsentliga felaktigheter, vare sig dessa beror på oegentligheter eller misstag.

### *Revisorns ansvar*

Min uppgift är att uttala mig om styrelsens redogörelse på grundval av min granskning. Jag har utfört granskningen enligt FARs rekommendation RevR 9 *Revisorns övriga yttranden enligt aktiebolagslagen och aktiebolagsförordningen*. Denna rekommendation kräver att jag planerar och utför granskningen för att uppnå begränsad säkerhet att styrelsens redogörelse inte innehåller väsentliga felaktigheter. Revisionsföretaget tillämpar ISQM 1 (International Standard on Quality Management) och har därmed ett allsidigt system för kvalitetskontroll vilket innefattar dokumenterade riktlinjer och rutiner avseende efterlevnad av yrkesetiska krav, standarder för yrkesutövningen och tillämpliga krav i lagar och andra författningar.

Jag är oberoende i förhållande till iZafe Group AB enligt god revisorssed i Sverige och har i övrigt fullgjort mitt yrkesetiska ansvar enligt dessa krav.

Granskningen innefattar att genom olika åtgärder inhämta bevis om finansiell och annan information i styrelsens redogörelse. Revisorn väljer vilka åtgärder som ska utföras, bland annat genom att bedöma riskerna för väsentliga felaktigheter i redogörelsen, vare sig dessa beror på oegentligheter eller misstag. Vid denna riskbedömning beaktar revisorn de delar av den interna kontrollen som är relevanta för hur styrelsen upprättar redogörelsen i syfte att utforma granskningsåtgärder som är ändamålsenliga med hänsyn till omständigheterna, men inte i syfte att göra ett uttalande om effektiviteten i den interna kontrollen. Granskningen har begränsats till översiktlig analys av redogörelsen och underlag till denna samt förfrågningar hos bolagets personal. Mitt bestyrkande grundar sig därmed på en begränsad säkerhet jämfört med en revision. Jag anser att de bevis jag har inhämtat är tillräckliga och ändamålsenliga som grund för mitt uttalande.

### *Uttalande*

Grundat på min granskning har det inte kommit fram några omständigheter som ger mig anledning att anse att styrelsens redogörelse inte avspeglar väsentliga händelser för bolaget på ett rättvisande sätt under perioden 5 april 2023 – 1 december 2023.

### *Övriga upplysningar*

Detta yttrande har endast till syfte att fullgöra det krav som uppställs i 14 kap 8 § 4 p aktiebolagslagen och får inte användas för något annat ändamål.

Stockholm, datum enligt elektronisk signatur

Johan Kaijser

 $\overline{\phantom{a}}$  , where  $\overline{\phantom{a}}$  , where  $\overline{\phantom{a}}$  , where  $\overline{\phantom{a}}$ 

# **Verification** Status: Signed by all

Title: Legalbuddy e-signering Created: 2023-12-05 ID: c6ca3b00-9346-11ee-a2dc-2f536c82286b

# Signatures

Johan Kaijser johan.kaijser@lr-revision.se Signed: 2023-12-05 09:21 Swedish BankID 195101030111, Johan Kaijser

# Files

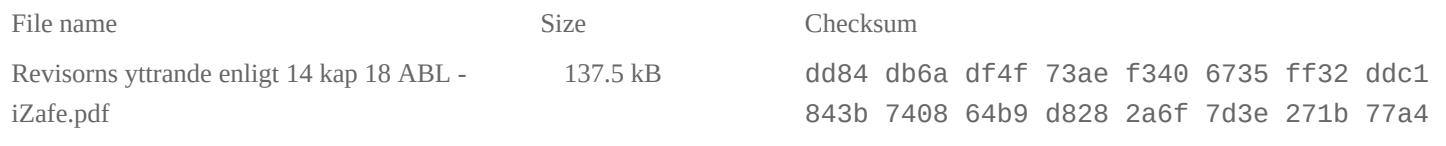

## Events

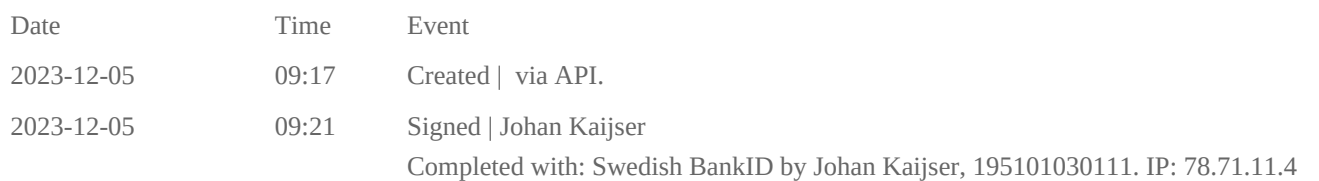

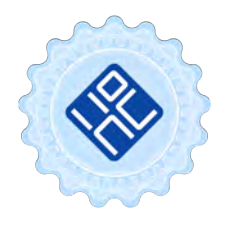

#### Verification Issued by Egreement AB

This verification confirms the contracting parties of the above agreement and contains relevant information to verify the identity of the contracting parties as well as relevant events in relation to the signing procedure. To this agreement are separate data files attached, containing additional information of technical character to attest the authenticity and validity of the documents and of the signatures (to access the files, please use a PDF reader able to show attachments). Hash is a fingerprint given to each individual document to verify its identity. For more information, please refer to the documentation attached. Verification, version: 1.18